## **productOffering API Salesforce Mapping**

/catalogueManagement/productOffering/{ID}

## **Supporetd Methods**

**GET, PATCH, PUT**

## **Description**

The productOffering service is primarily mapped to the Salesforce Product2 object. The service can either be used to retrieved a collection or a specific record (using {ID} at the end of the service). This service is partially supported (i.e. only fields and sub entities that conform to Salesforce model are mapped).

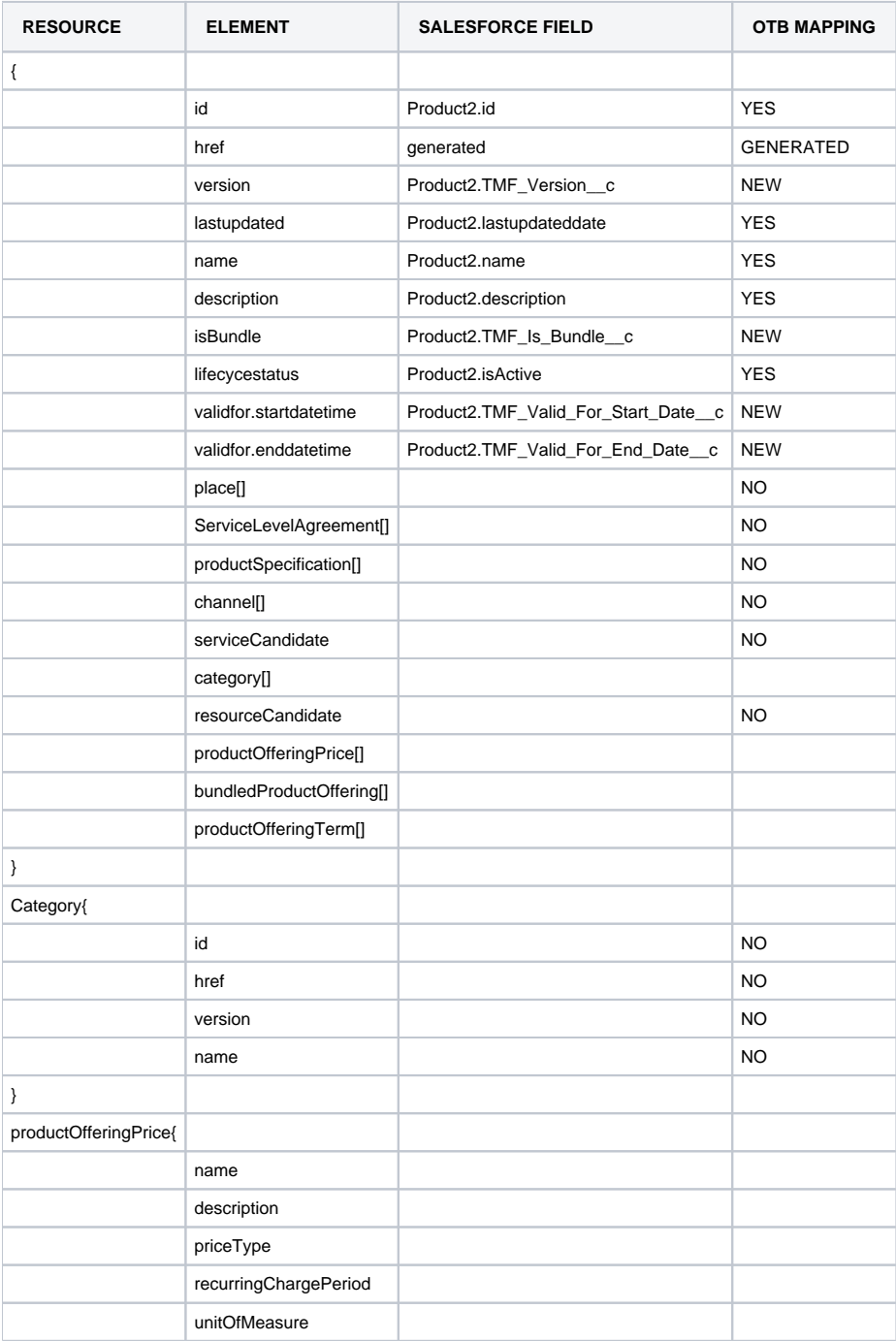

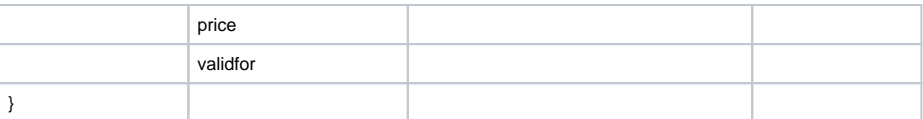